# **Welcome to IBM® Lotus® Notes® Traveler 8.5.3**

A new version of **IBM Lotus Notes Traveler 8.5.3** is coming to your mobile device. Take a look at what's in store!

### **What's new...**

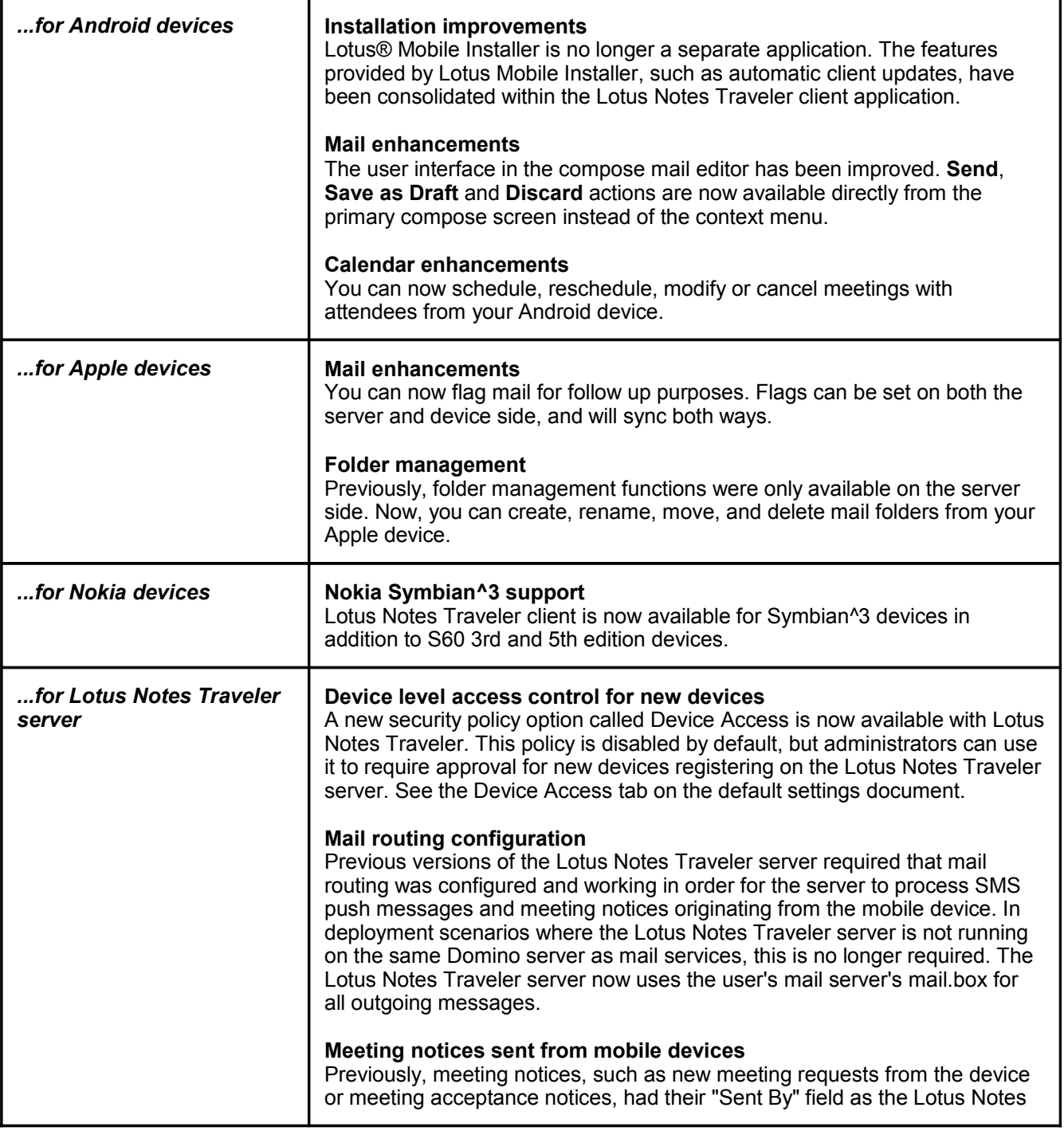

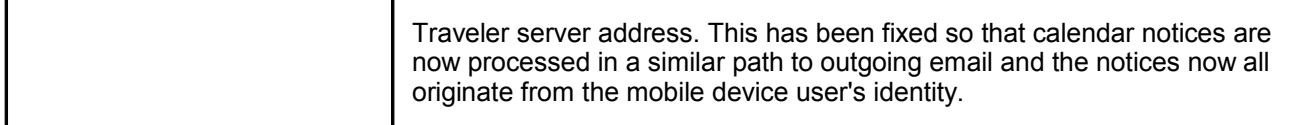

### **Learn more**

#### *REMEMBER TO UPDATE LINKS*

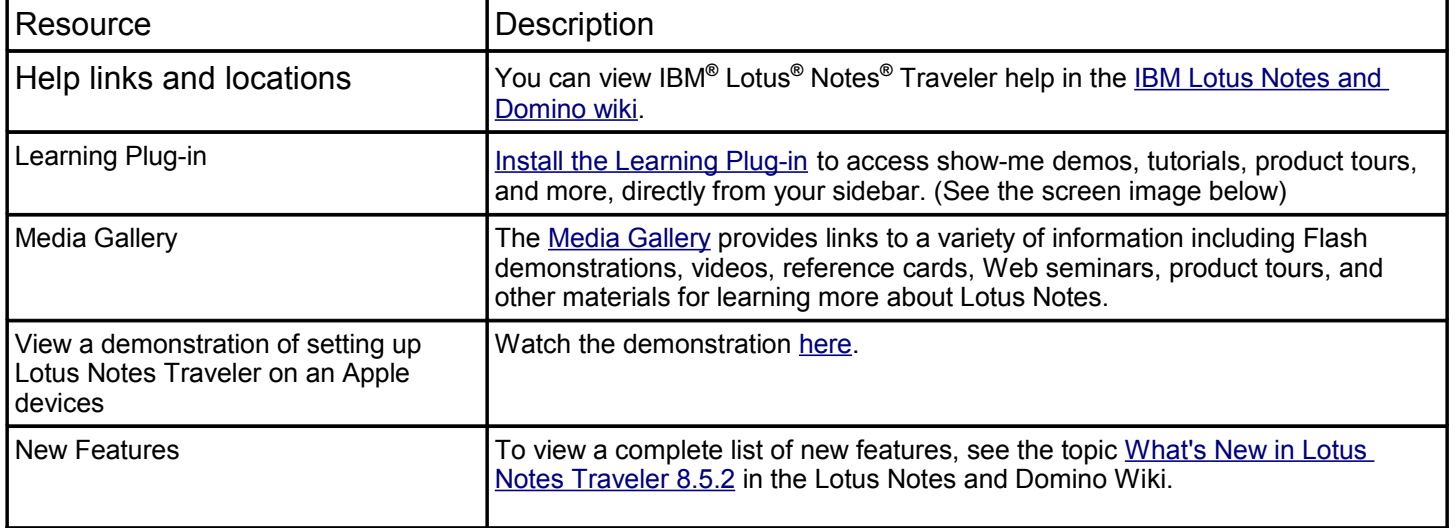

#### **IBM Lotus Notes Traveler Learning Plug-in**

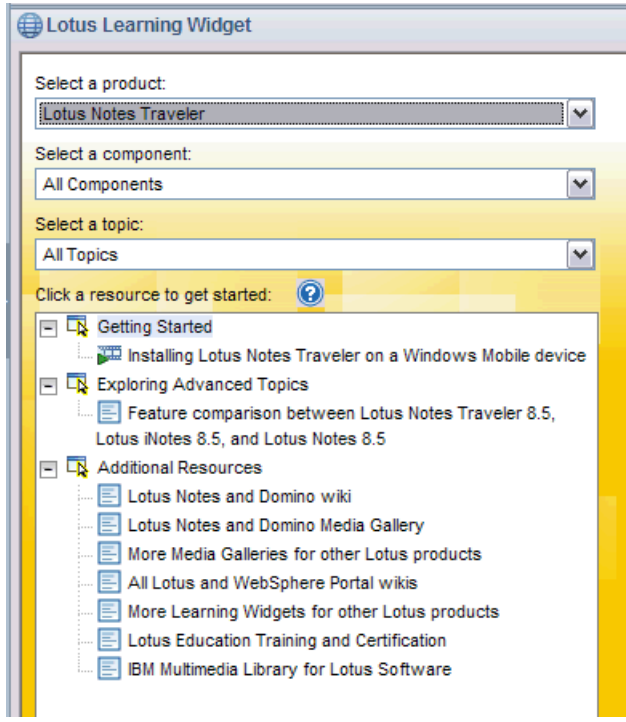

## **Getting help**

Use the following resources to get more assistance:

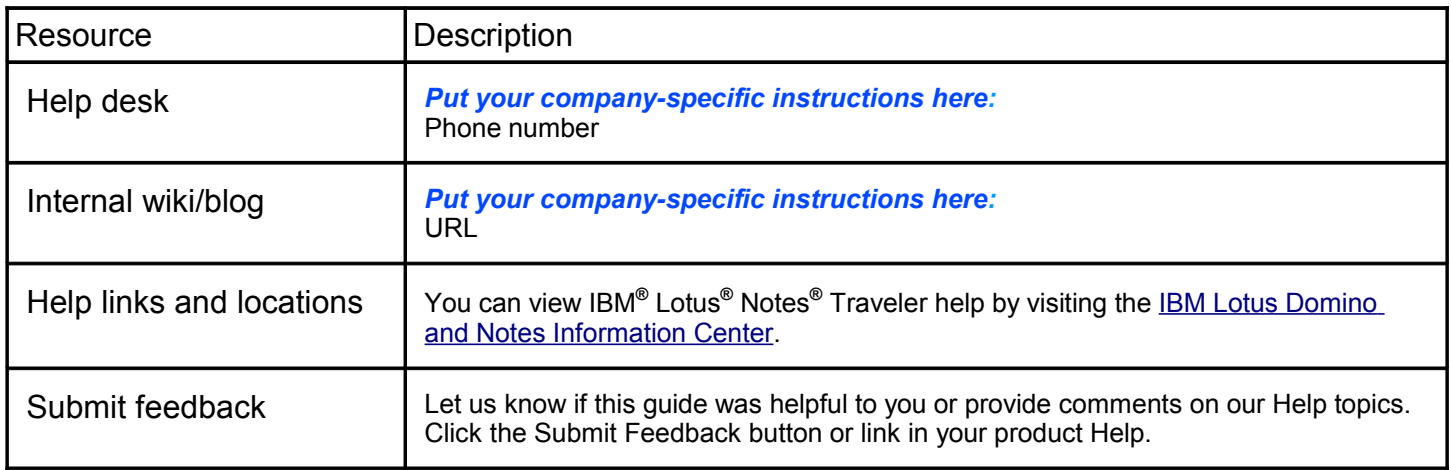

**•***To add more rows click Table > Row > Insert.*

**•***Choose File > Export to create a PDF of your preview guide.*

IBM, the IBM logo, and ibm.com are trademarks or registered trademarks of International Business Machines Corp., registered in many jurisdictions worldwide. Other product and service names might be trademarks of IBM or other companies. A current list of IBM trademarks is available on the Web at ["Copyright and trademark information"](http://utic.raleigh.ibm.com/help/topic/com.ibm.utic.publishing.doc/doc/notices_books.html) at [www.ibm.com/legal/copytrade.shtml.](http://www.ibm.com/legal/copytrade.shtml) **•** *Remove copyright statement from completed template (ODT file) delivered to administrators.*